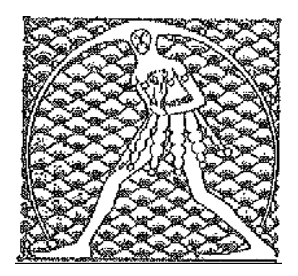

**GILDA** NAZIONALE

DEGLI INSEGNANTI

Federazione GILDA UNAMS

## COMUNICATO STAMPA

## **AMBITI TERRITORIALI, RICORSO DI TRE DOCENTI AL TAR LAZIO**

La Federazione Gilda-Unams ha notificato al Tar del Lazio il ricorso di tre docenti sugli ambiti territoriali. Il sindacato ha impugnato l'ordinanza ministeriale sulla mobilità relativamente all'articolazione degli ambiti che determina una disparità di trattamento tra insegnanti nell'assegnazione della sede di titolarità, destinando alcuni alle scuole e altri agli ambiti.

"Nel ricorso – spiega l'avvocato Tommaso De Grandis, responsabile dell'ufficio legale della Federazione Gilda-Unams – contestiamo l'inosservanza della direttiva comunitaria che tutela la parità di trattamento tra chi ha condizioni di lavoro uguali e la violazione dell'articolo 117 della Costituzione che stabilisce la partecipazione attiva delle Regioni, con potere di deliberare, in materie di legislazione concorrente come la definizione degli ambiti territoriali. Il Miur si è limitato a interpellare le Regioni e ha poi disegnato da solo la nuova geografia della mobilità docente estromettendo gli Enti locali".

Roma, 8 giugno 2016

UFFICIO STAMPA GILDA INSEGNANTI